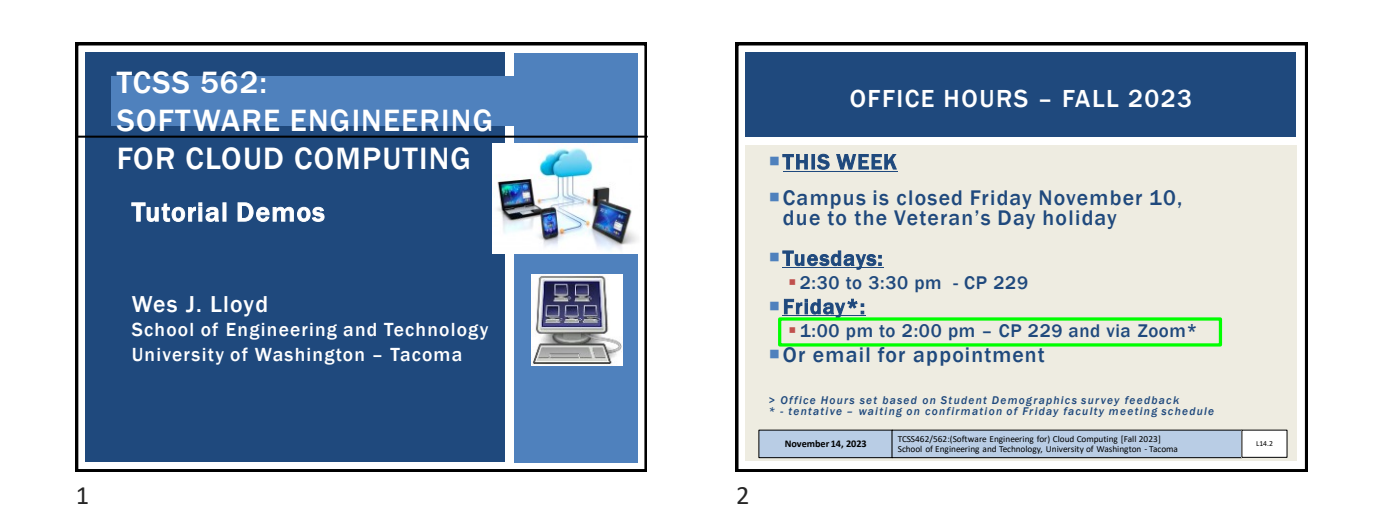

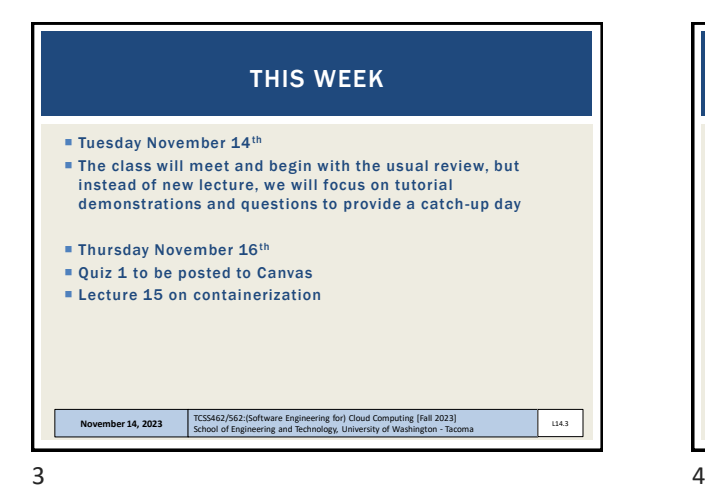

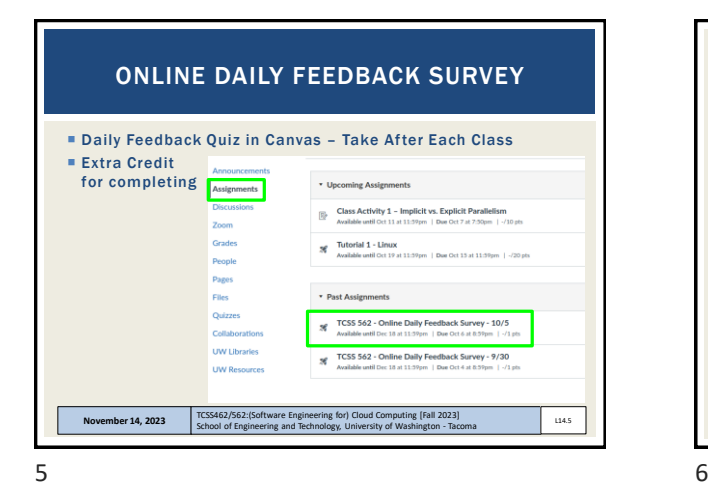

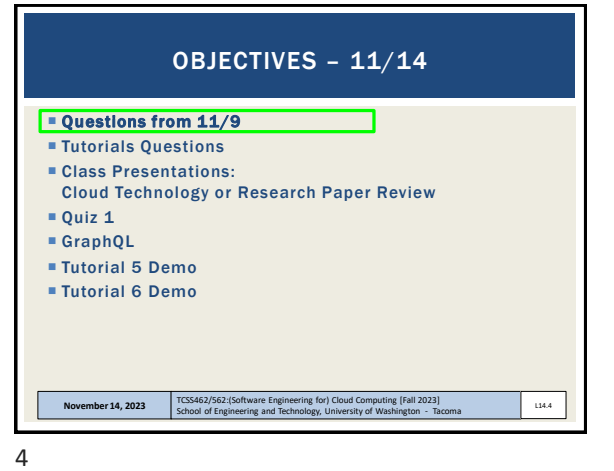

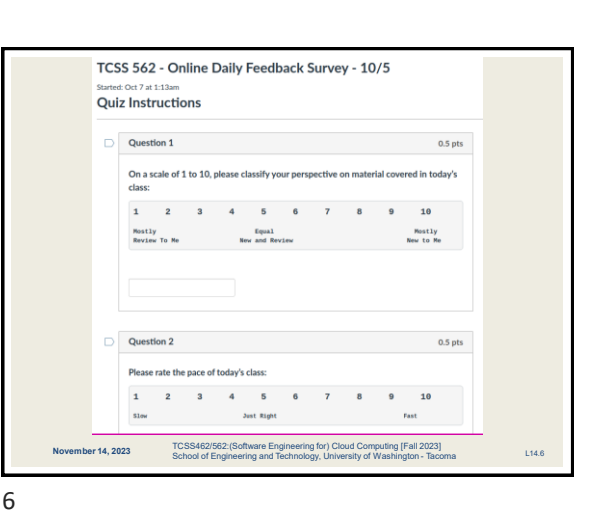

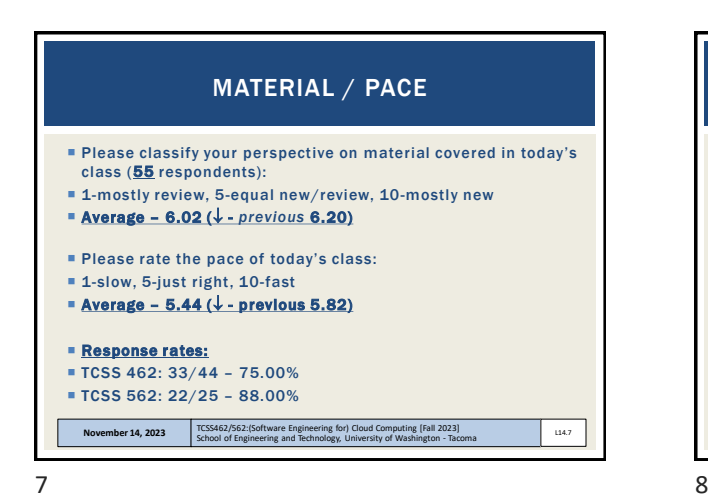

 *What is the difference between a VM and an OS container?* ember 14, 2023<br> $T<sub>1</sub>$ School of Engineering and Technology, University of Washington - Tacoma L14.8 FEEDBACK FROM 11/9

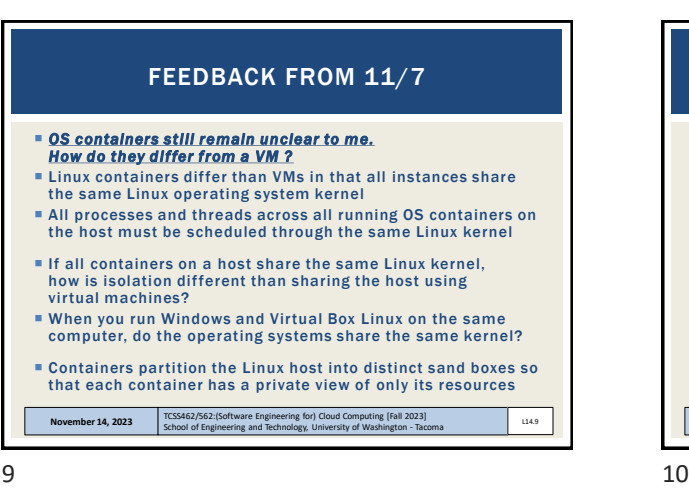

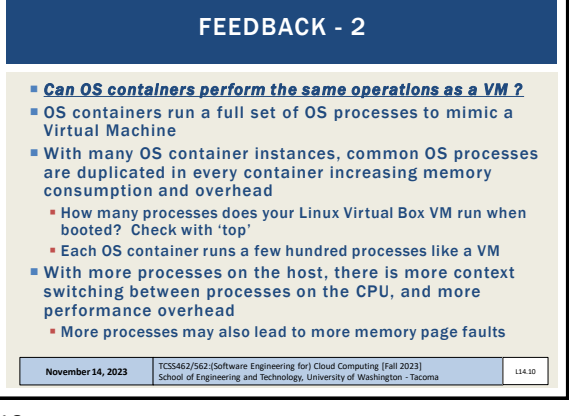

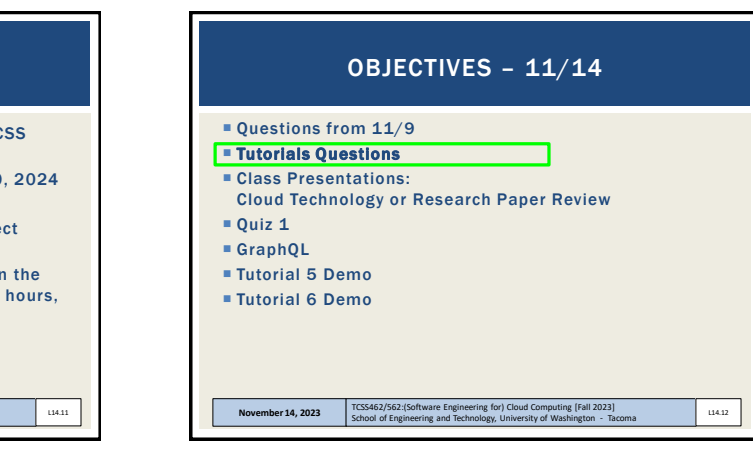

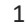

 AWS CLOUD CREDITS ARE NOW AVAILABLE FOR TCSS 462/562 Credits provided on request with expiry of Sept 30, 2024 Credit codes must be securely exchanged Request codes by sending an email with the subject "AWS CREDIT REQUEST" to [wlloyd@uw.edu](mailto:wlloyd@uw.edu)

AWS CLOUD CREDITS UPDATE

- Codes can also be obtained in person (or zoom), in the class, during the breaks, after class, during office hours, by appt
- 61 credit requests fulfilled as of Nov 13 @ 11:59p

**November 14, 2023** TCSS462/562: (Software Engineering for) Cloud Computing [Fall 2023]<br>School of Engineering and Technology, University of Washington - Tacoma

Codes not provided using discord

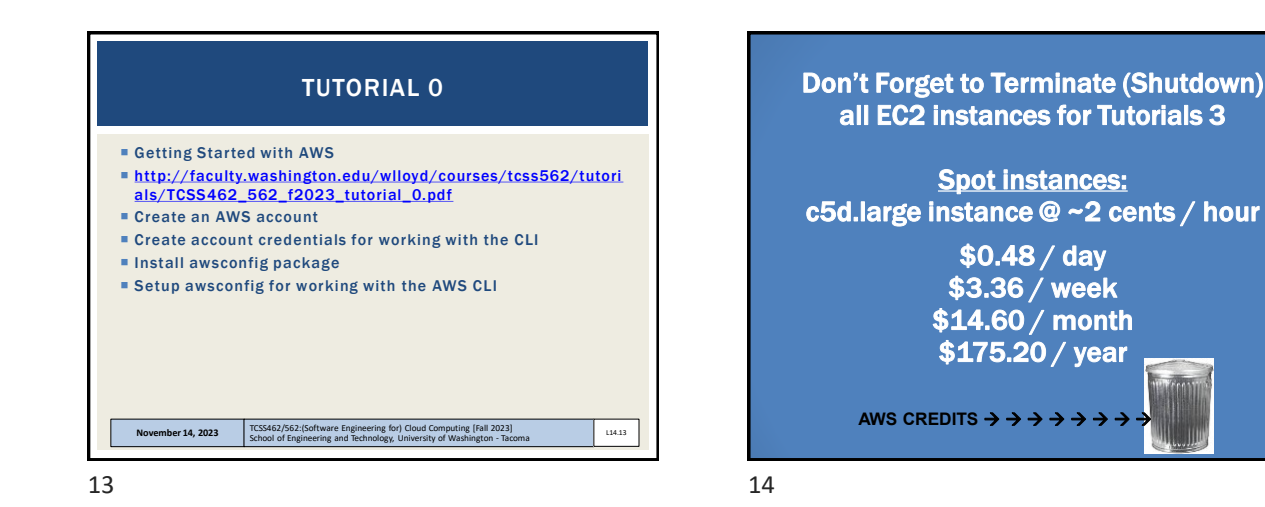

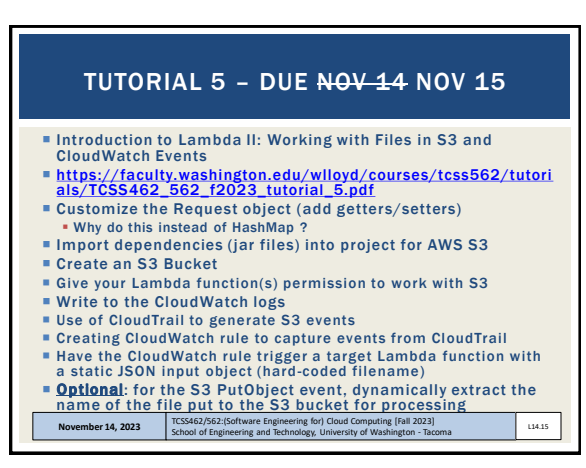

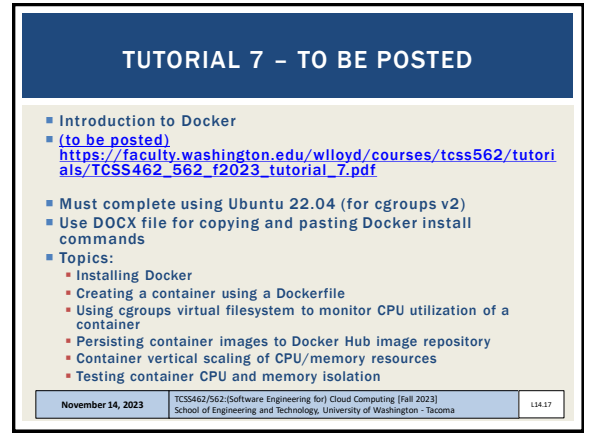

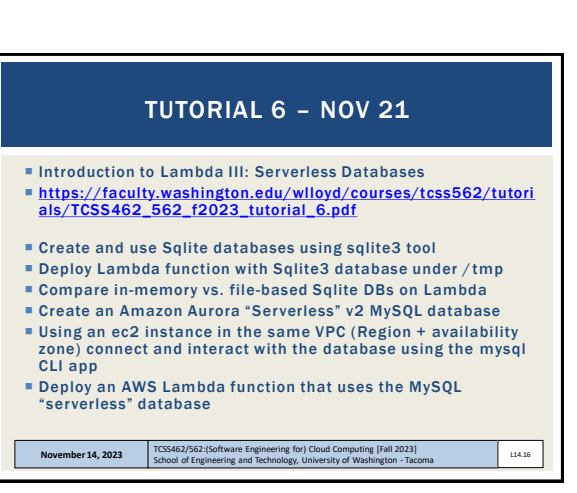

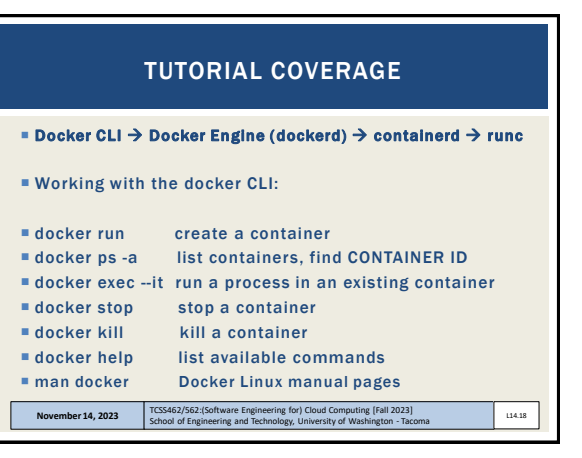

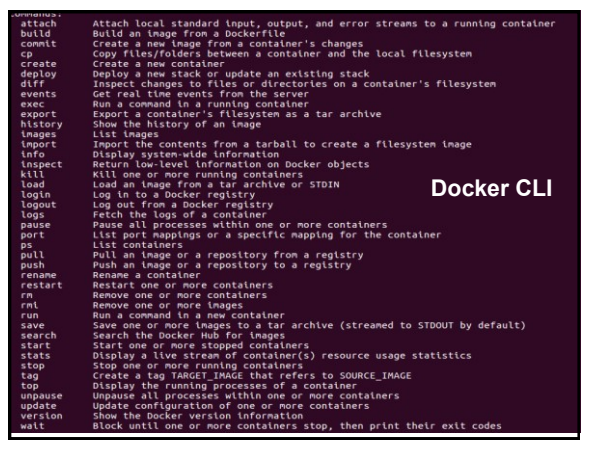

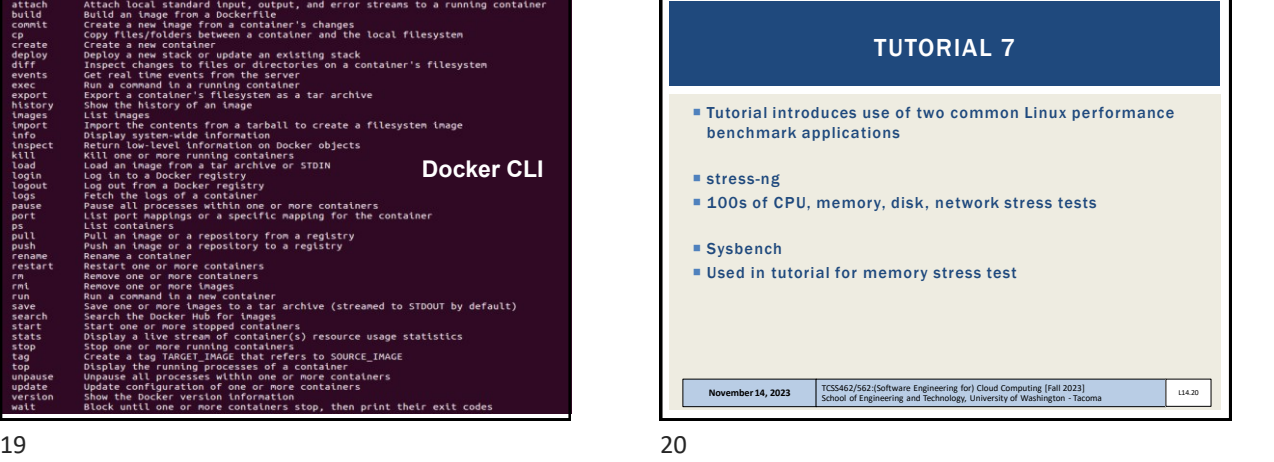

Questions from  $11/9$ **Tutorials Questions**  Class Presentations: Cloud Technology or Research Paper Review  $\blacksquare$  Ouiz 1 GraphQL Tutorial 5 Demo Tutorial 6 Demo **November 14, 2023** School of Engineering and Technology, University of Washington - Tacoma L14.21 OBJECTIVES – 11/14 21 22

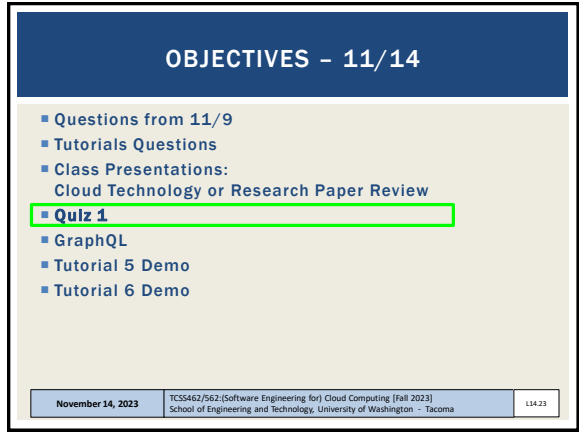

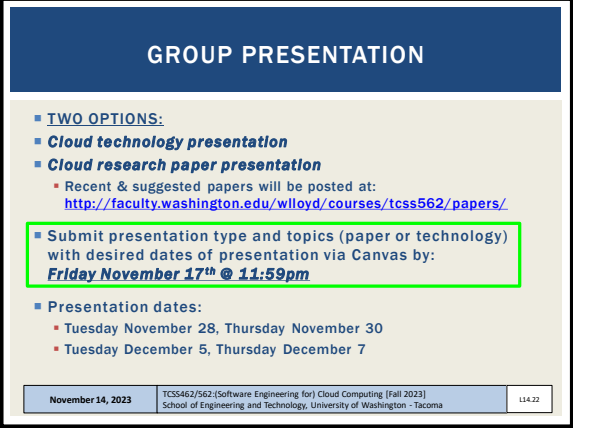

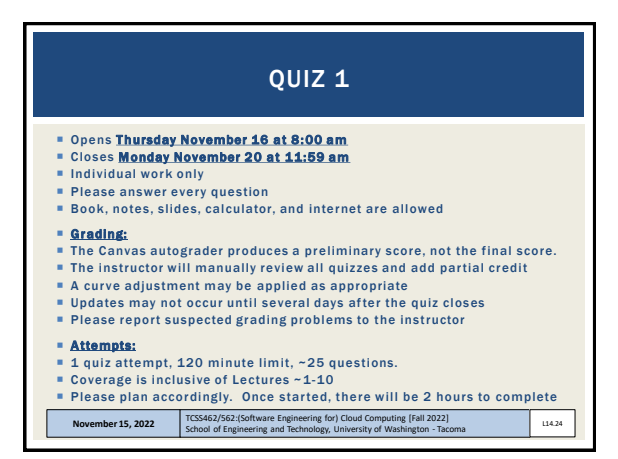

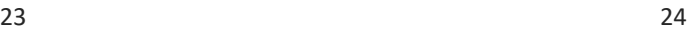

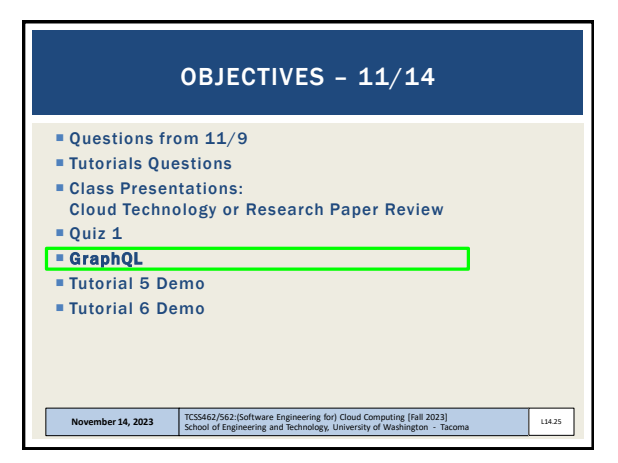

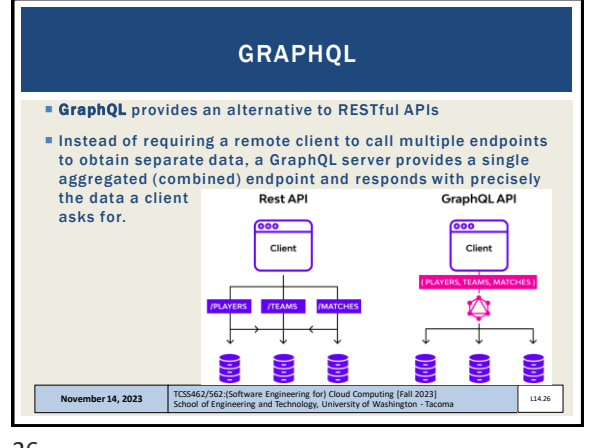

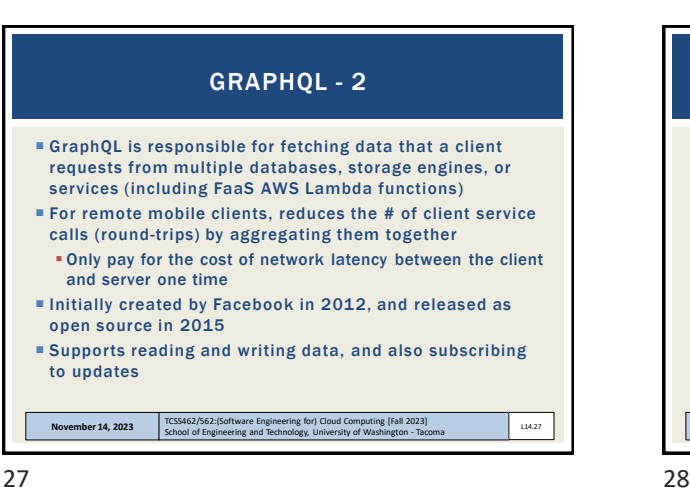

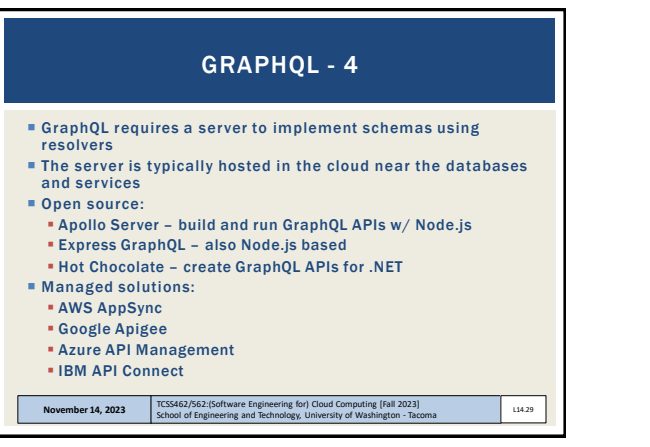

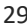

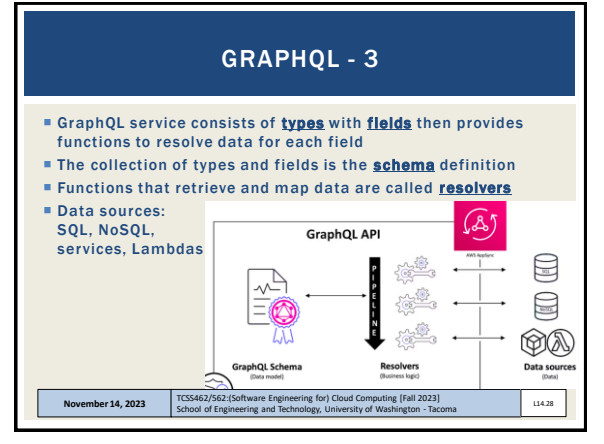

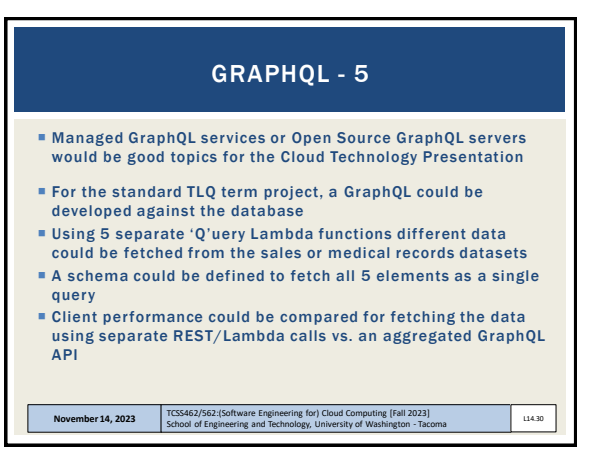

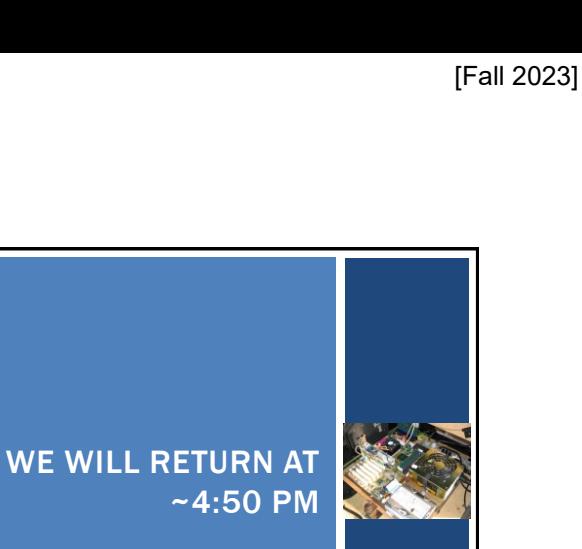

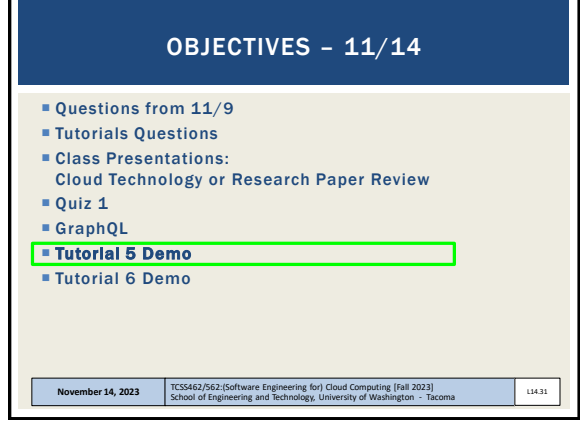

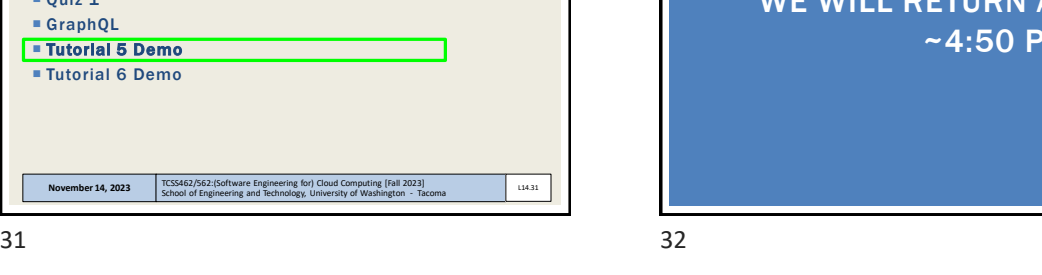

Questions from 11/9 Tutorials Questions Class Presentations: Cloud Technology or Research Paper Review Quiz 1 GraphQL Tutorial 5 Demo **Tutorial 6 Demo November 14, 2023** School of Engineering and Technology, University of Washington - Tacoma L14.33 OBJECTIVES - 11/14 **QUESTIONS** 

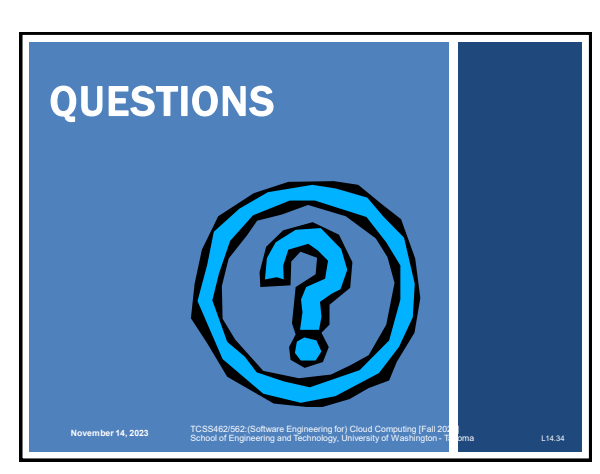